### MP5 – Overview

## The Assignment

- In this Mp you will be working on several IPC techniques
- The final goal is to implement a multi-process statistics collection tool
- Multiple files can be analyzed CONCURRENTLY
- Each file is analyzed by multiple processes

### Map - Reduce

- An algorithm used in many contexts (Google!) for analyzing huge datasets in few instants
- Based on a simple divide-and-conquer approach
- Chunks are analyzed by parallel processes

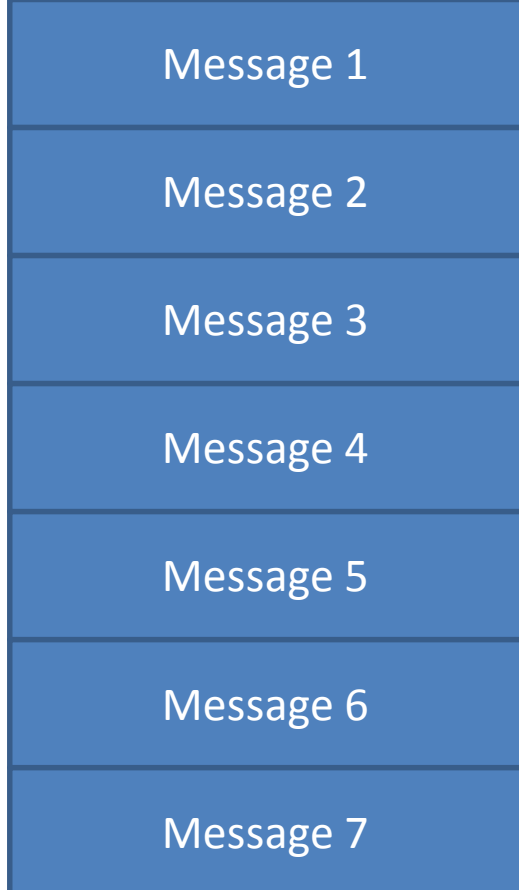

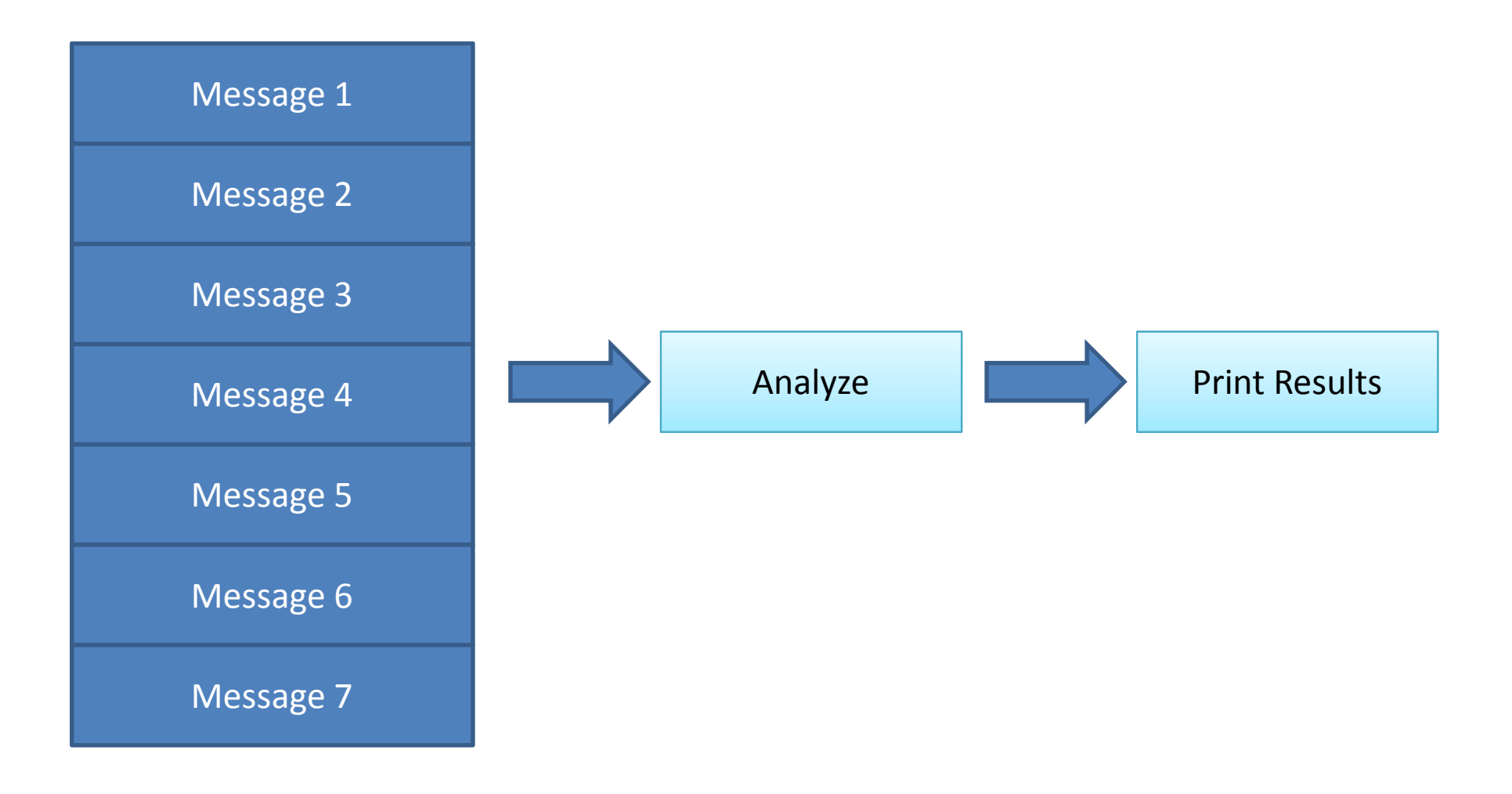

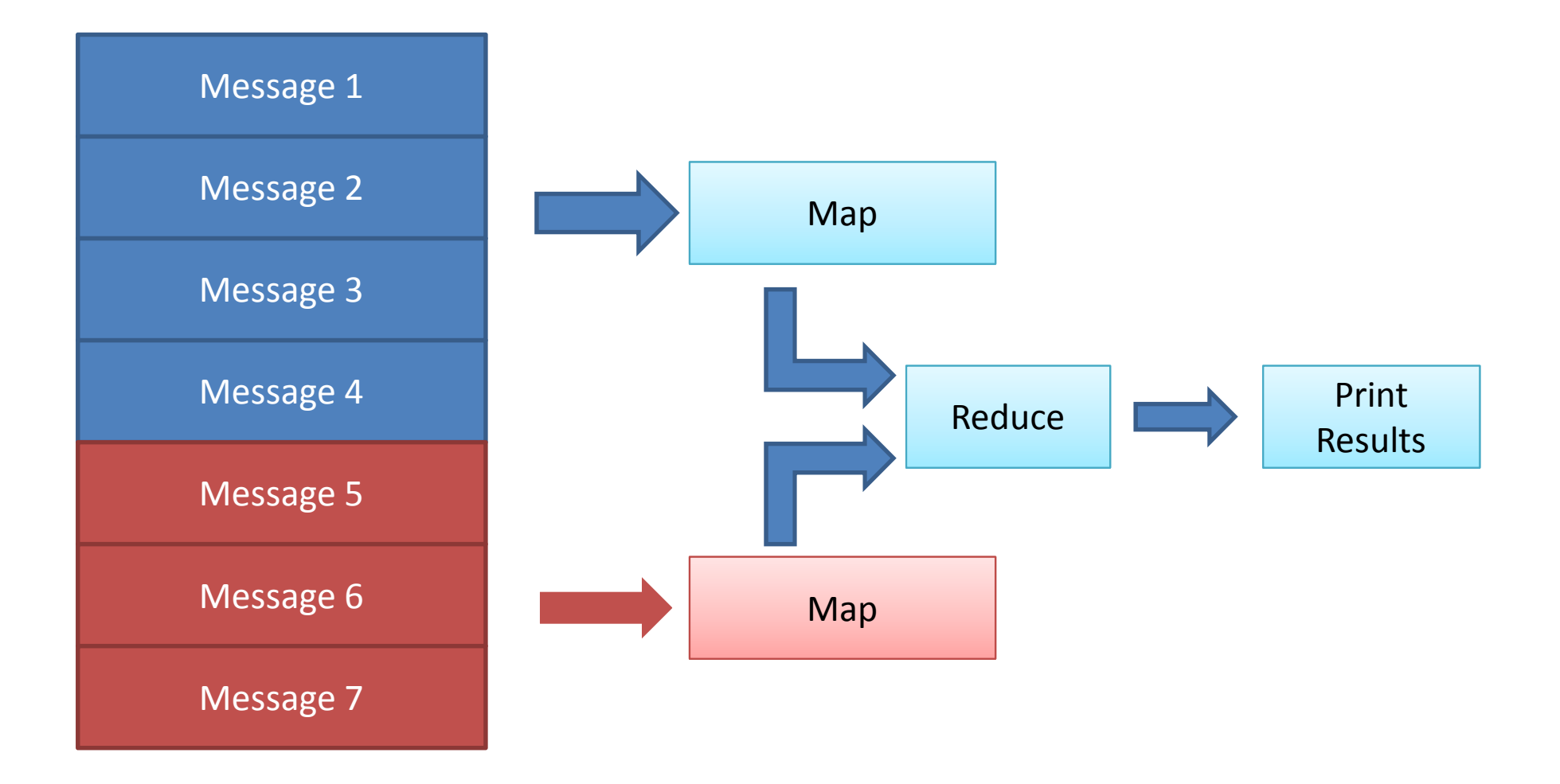

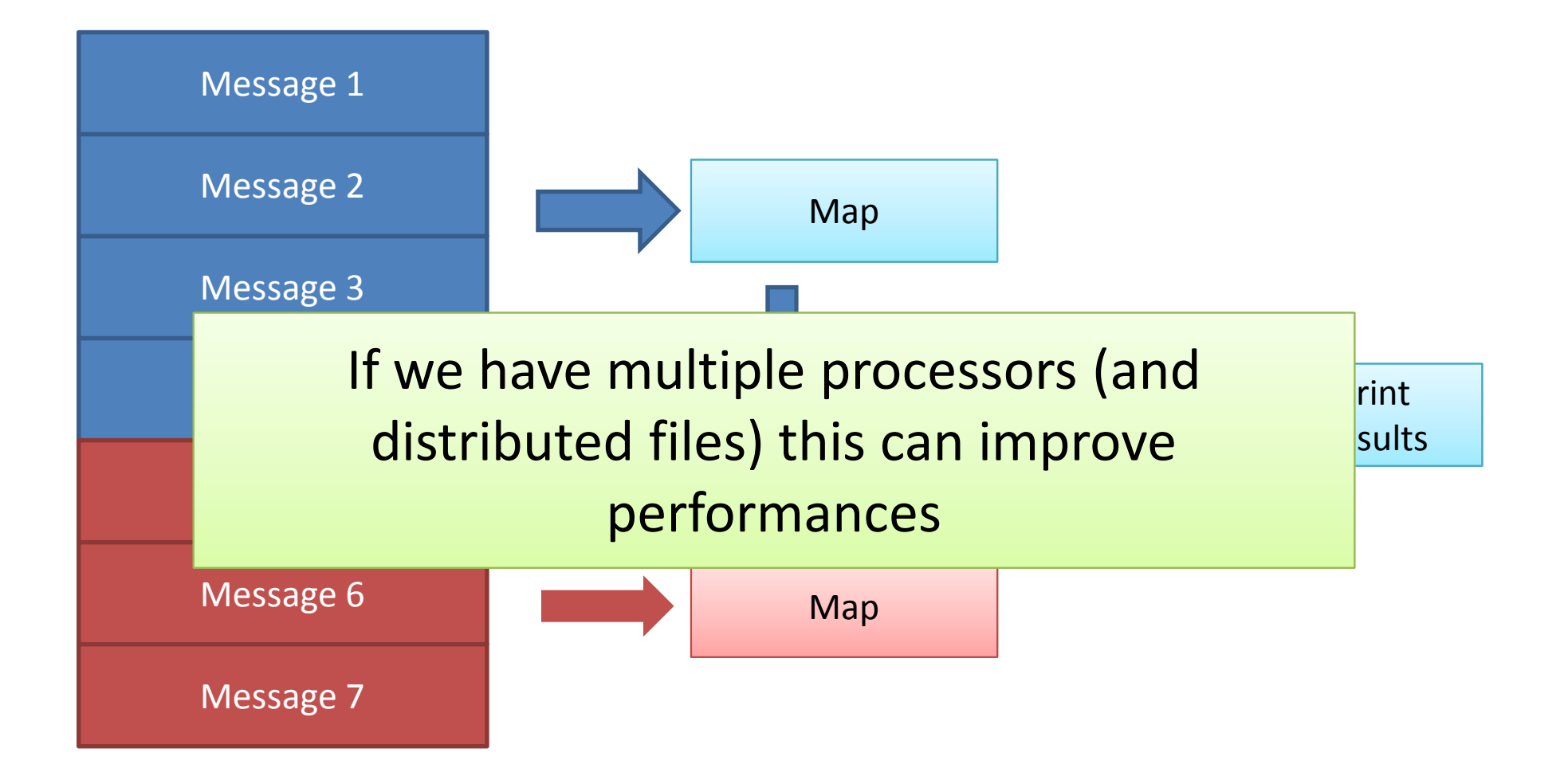

# Why IPC?

- Memory of different processes is independent
- Need for a way of sharing information among different processes
- Need for synchronization among processes

#### The Processes Hierarchy

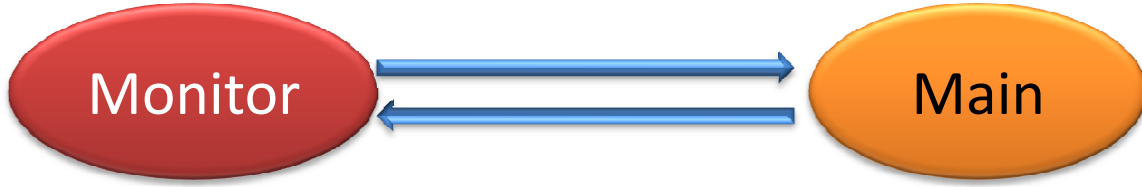

Two-way handshake using SIGNALS

Shared Memory: $\checkmark$ Semaphores  $\checkmark$  Filename to be analyzed  $\checkmark$ Pipe name

 $\checkmark$  Named Pipe Monitor reads $\checkmark$  Main writes the results

### Two-Way Handshake

#### **Monitor**

Main

- 1) Start MAIN and get its PID
- 2) Create a shared memory segment
- 3) Wait for a Signal
- 4)) Attach the shared memory segment
- 5) Initializes the Semaphores
- 6) Write MONITOR PID in shared mem
- 7) Send USR1 to MAIN
- 8) Wait for a USR1 Signal
- 9) Prepare and open a named pipe
- 10) Save the filename to shmem
- 11) Send USR1 to MONITOR
- 12) Open the pipe for reading
- 1) Start MAIN and get its PID
- 2) Create a shared memory segment
- 3) Wait for a USR1 Signal
- 4)t a) Attach the shared memory segment<br>5) Initializes the Semaphores
	-
	- 6) Write MONITOR PID in shared mem
	- 7) Send USR1 to MAIN
	- 8) Wait for a USR1 Signal
	- 9) Prepare and open a named pipe
	- 10) Save the filename to shmem
	- 11) Send USR1 to MONITOR
	- 12) Open the pipe for reading

#### Monitor Controls Main

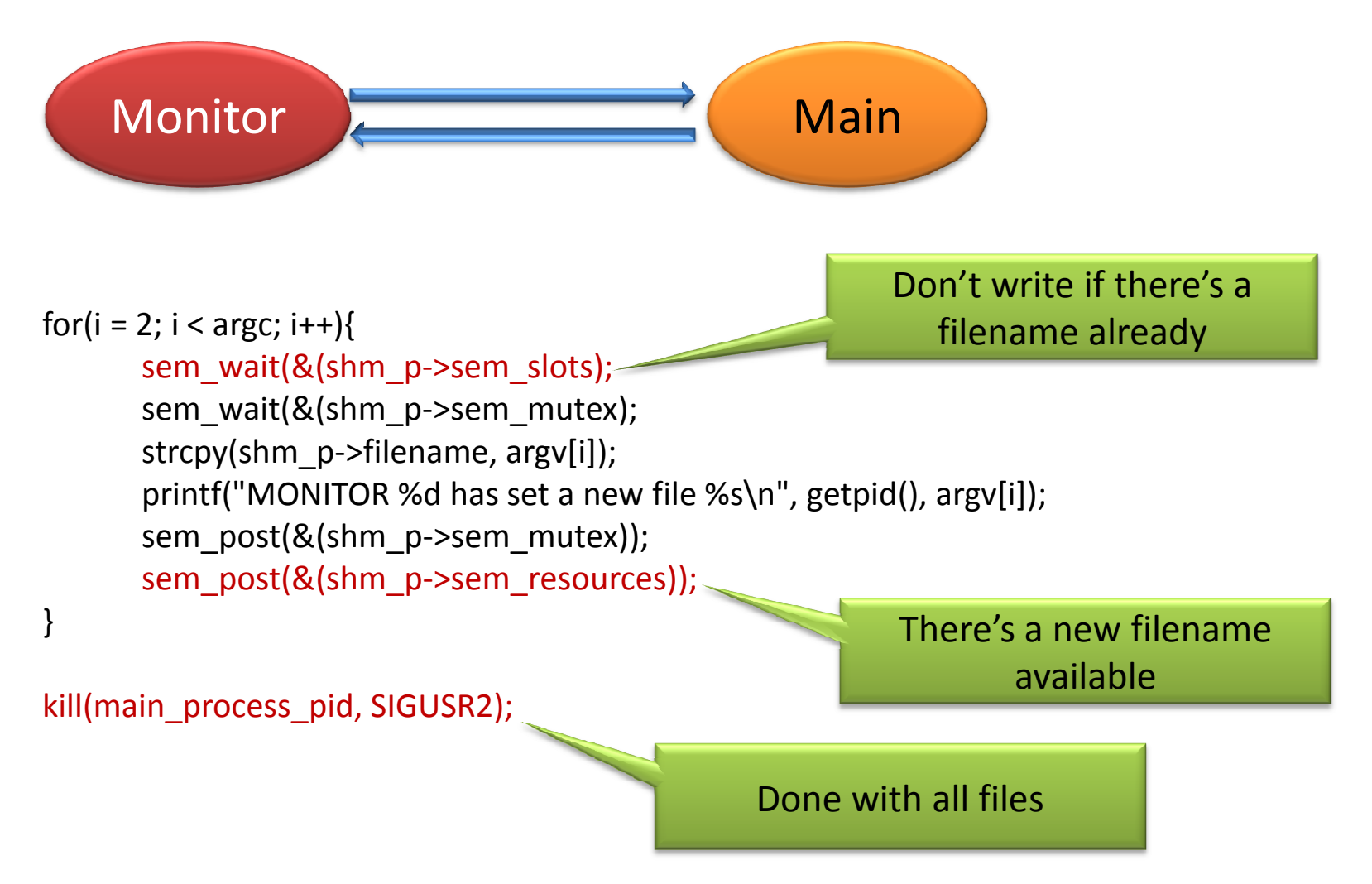

#### Processing a File

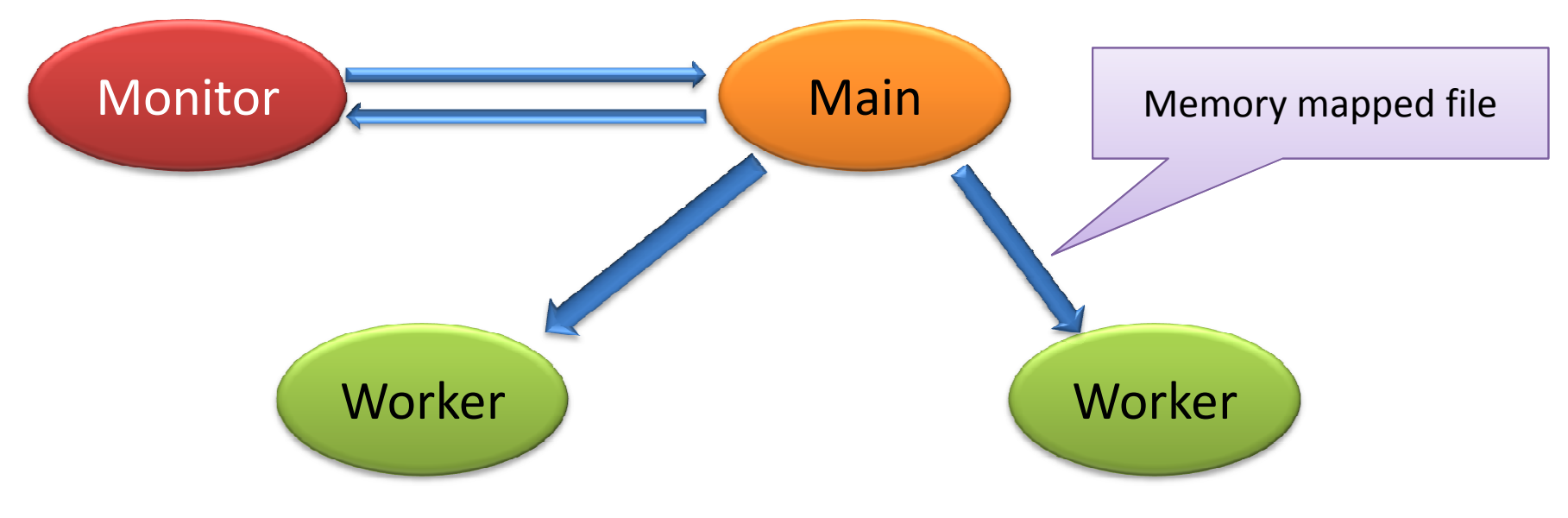

- 1) Prepare a file to store the results<br>2) Fork a worker for each file
- Fork a worker for each file
- 3) Map in memory the file in both processes<br>4) Wait for WORKER to finish
- 4) Wait for WORKER to finish
- 5) Send results to Monitor through pipe

#### Processing a File

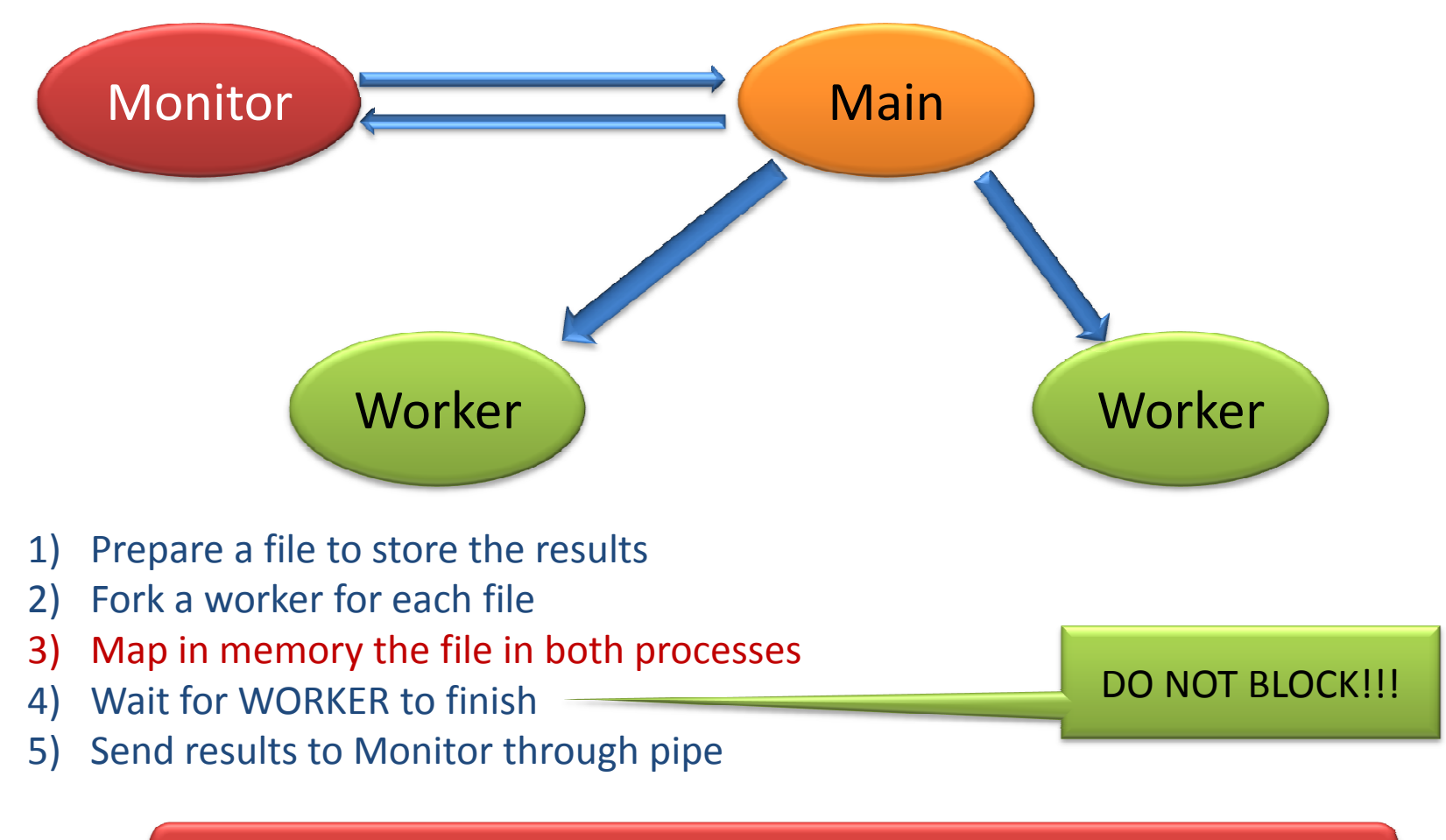

Remember that when you fork() you create a copy of all your memory until now

### Map-Reduce

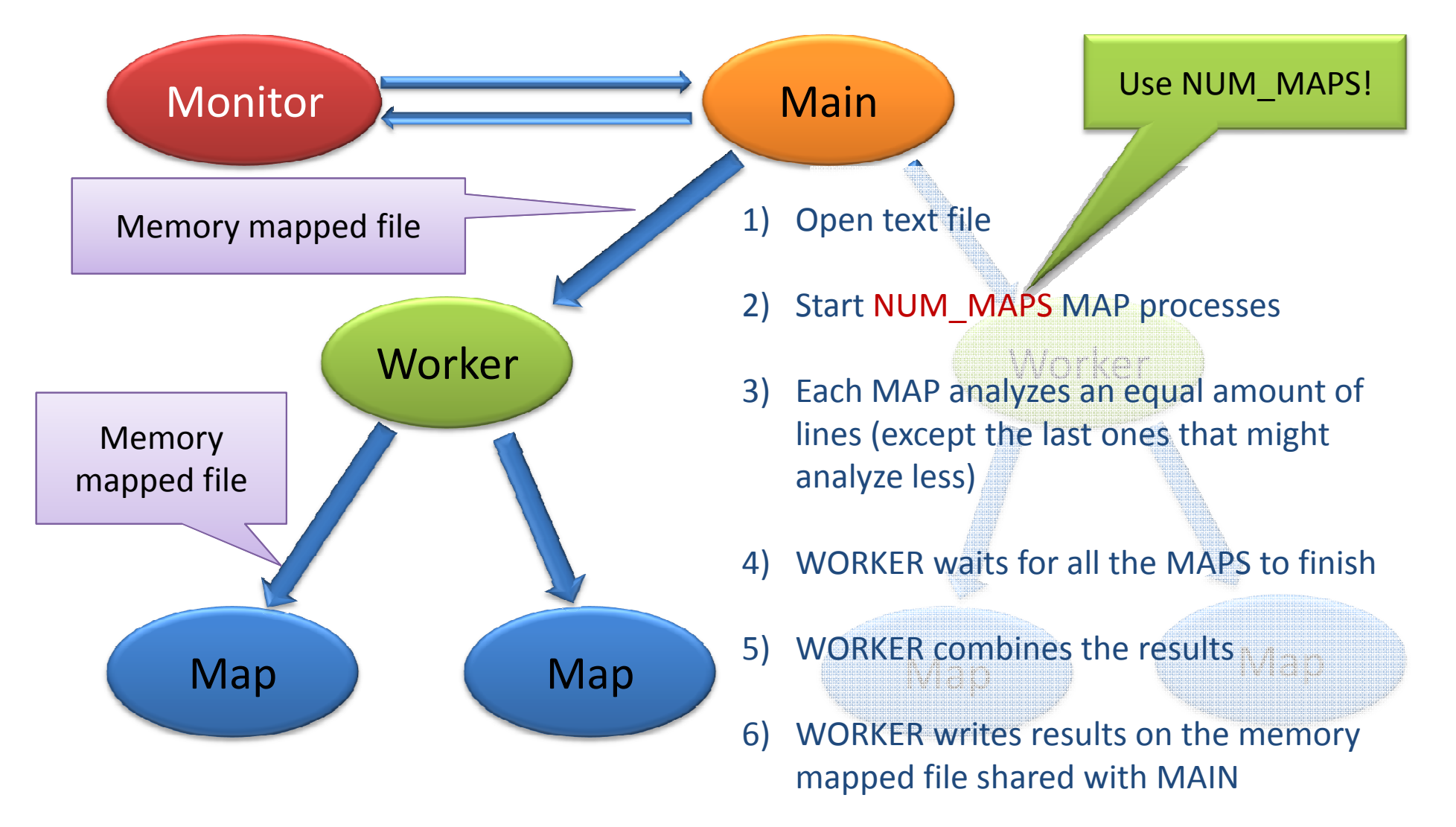

# Mbox Files

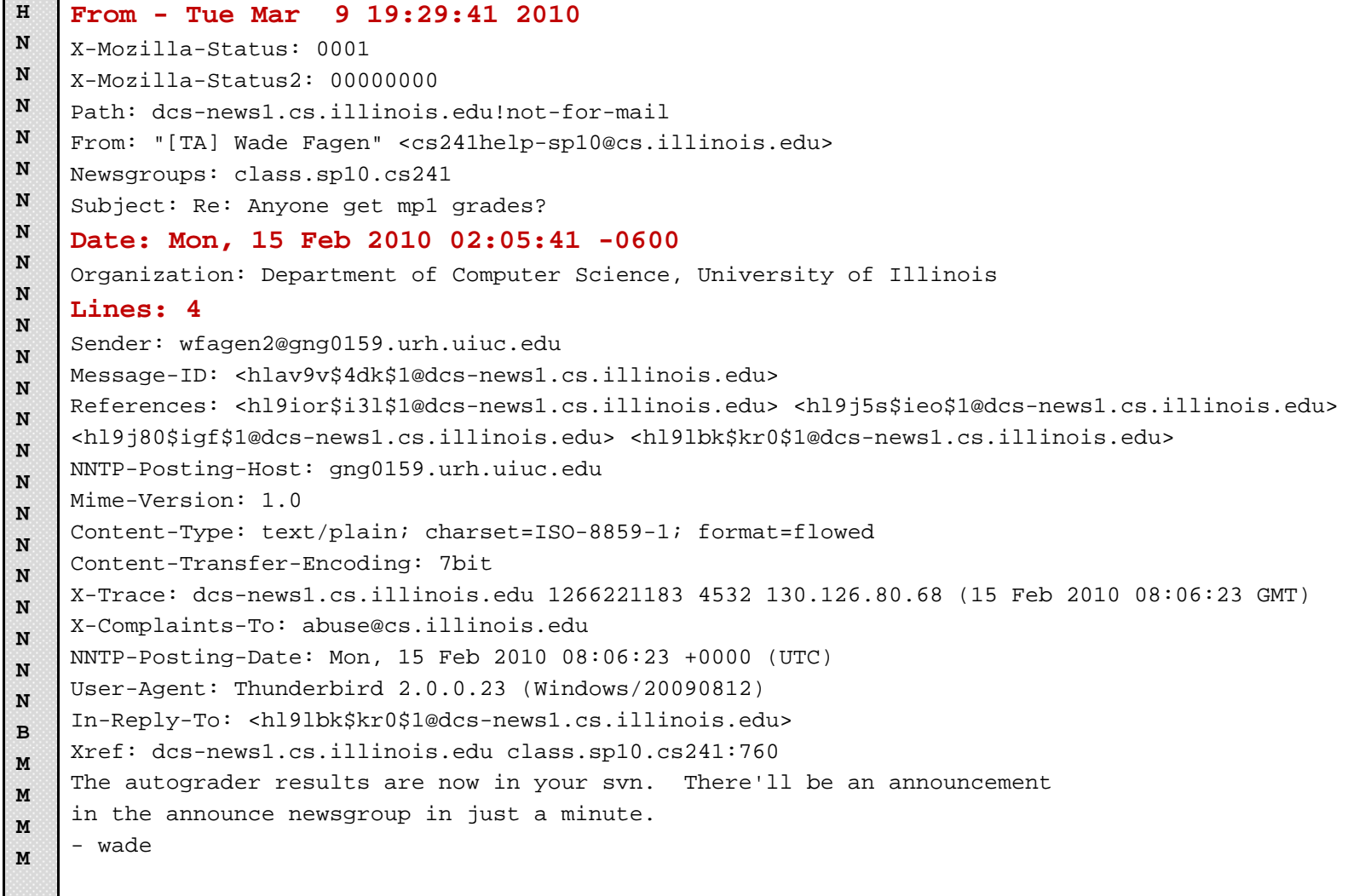

#### Things You Might Want To Know - Signals

```
struct sigaction usr1_action;
usr1_action.sa_handler = usr1_handler;sigemptyset (&usr1_action.sa_mask);
usr1_action.sa_flags = 0;
sigaction(SIGUSR1, &usr1_action, NULL);
```
- SIGCHLD, generally ignored, is signaled to the parent when a process exits
- When SIGCHLD is signaled, the process is a zombie, waiting for a waitpid() call from the parent.
- Signals are not reliable
	- If more then one (of same type) arrives at the same time, the handler might be called only once

#### Things You Might Want To Know - Signals

• When forking a new process you might need to change the way the new process handles signals. You can revert to the default handler with:

```
struct sigaction chld_action;
chld_action.sa_handler = SIG_DFL;
sigemptyset (&chld_action.sa_mask);
chld_action.sa_flags = 0;
sigaction(SIGCHLD, &chld_action, NULL);
```
#### Things You Might Want To Know –Shared Memory

- •The system allows only for a limited number of segments
- $\bullet$  When you are done with the shared memory you MUST remove the mapped segment

**shmctl(shmid, IPC\_RMID, (struct shmid\_ds \*) NULL**

• This just MARKS the memory to be destroyed, it will happen only when the last process detaches it

#### Things You Might Want To Know –Memory mapped files

- •Reading and writing to a file as if it was a memory location
- •Don't have to worry about write cache and delays

```
int mmappedfile = open(mmapfilename,O_RDWR|O_CREAT,0666);
char* data = mmap((caddr_t)0, size, PROT_READ|PROT_WRITE, MAP_SHARED,mmappedfile ,0);
data[0] = '0';
```
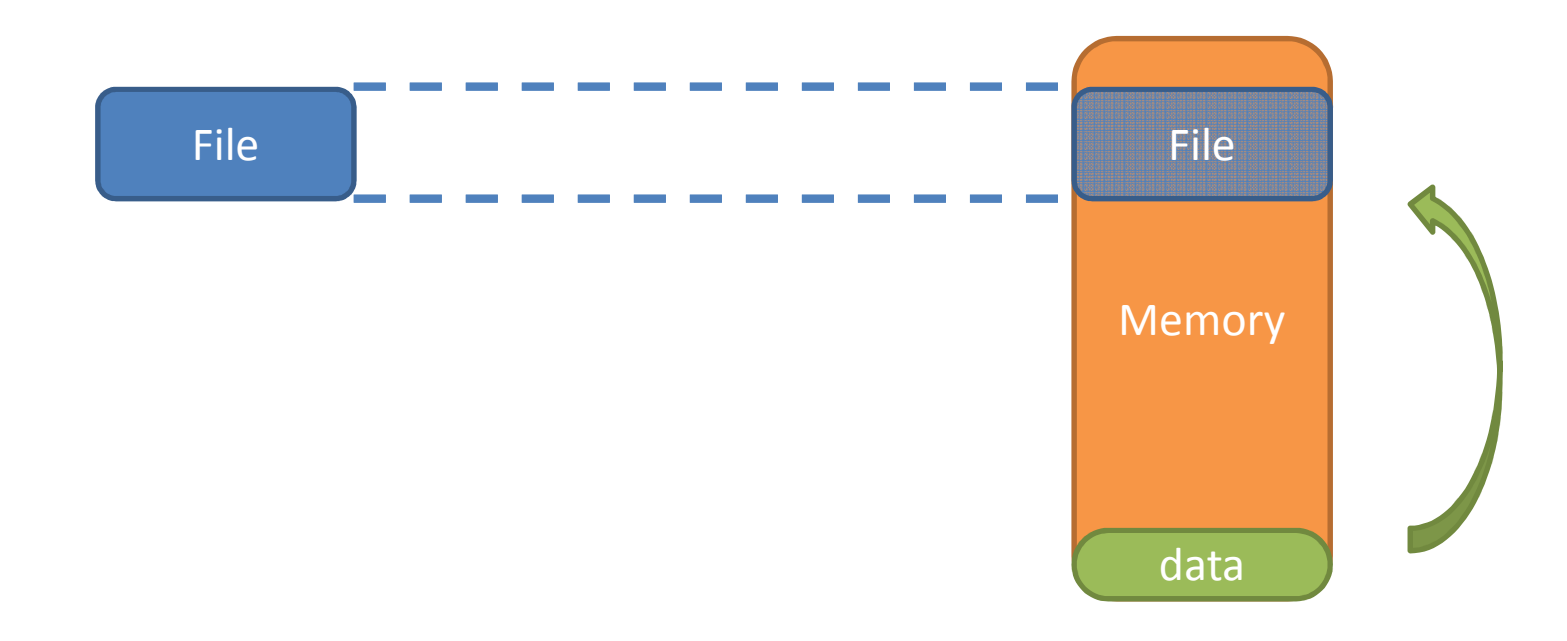

#### Things You Might Want To Know –Memory mapped files

- •Reading and writing to a file as if it was a memory location
- •Don't have to worry about write cache and delays

```
int mmappedfile = open(mmapfilename,O_RDWR|O_CREAT,0666);
char* data = mmap((caddr_t)0, size, PROT_READ|PROT_WRITE, MAP_SHARED,mmappedfile ,0);
data[0] = '\0';
```
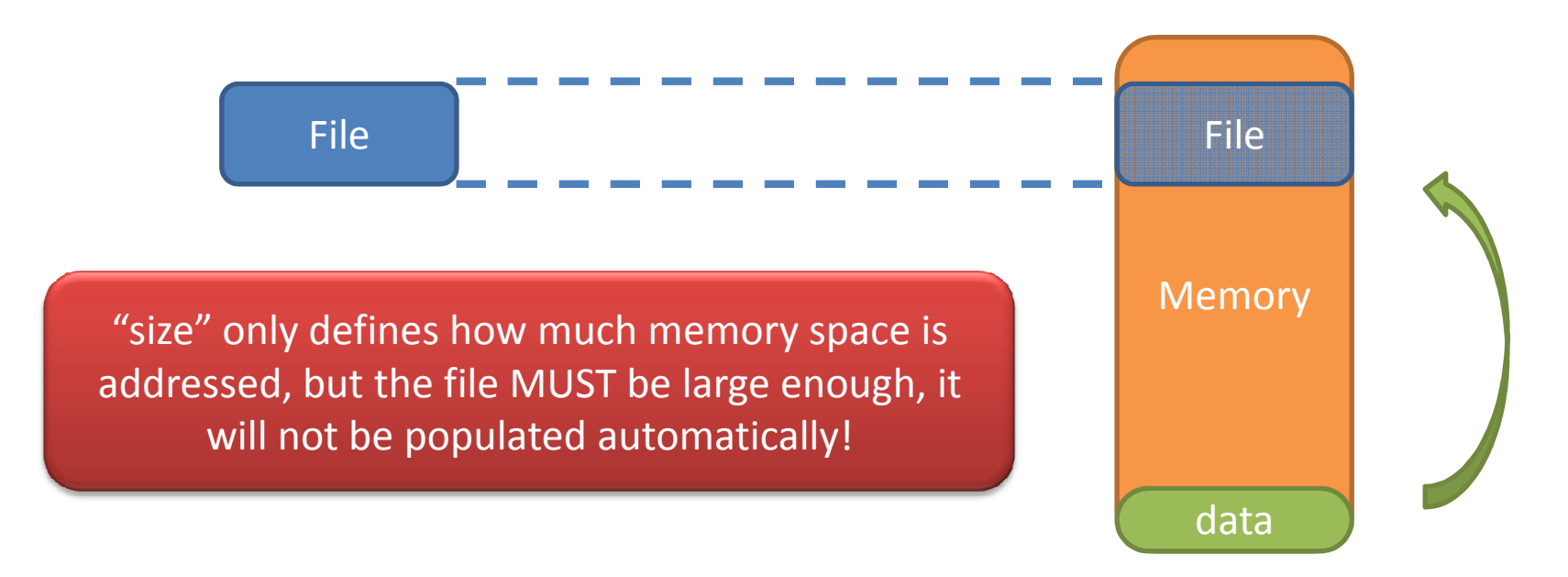